**Descargar Arboles Autocad \_BEST\_**

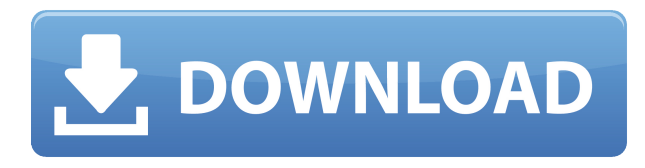

AutoCAD Para grietas de Windows 10 es un software CAD ampliamente utilizado en la industria. Ya sea que sea un diseñador principiante o experimentado, el software tiene todas las funciones que necesita para mantenerse competitivo en el mercado CAD.

Inverse es un software CAD famoso en la industria que utilizan muchos profesionales en la actualidad. Ya sea para dibujo 2D, modelado 3D o BIM, Inverse lo hace todo. Puede exportar a formatos IFC y DWG, así como usarlo para planos de ingeniería 2D, moldes de caucho creados en 3D o incluso impresión 3D. Todas estas características están disponibles a un precio asequible de \$39.99/mes.

No, no puede simplemente descargar el software y ejecutarlo. Está en un formato en línea solamente. Tienes que suscribirte a la versión Pro para poder personalizarlo y hacerlo más profesional. Una herramienta útil para principiantes que todavía quieren trabajar sin MS Windows.

Descubra lo fácil que es crear modelos tridimensionales con el software Autodesk® 3D Design y Creo®. Este curso de capacitación explica cómo crear un modelo simple, como un edificio tradicional, una silla hecha a mano o un modelo arquitectónico interior o exterior. Puede seguir junto con el instructor con un número ilimitado de estudiantes.

En cuanto al precio de AutoCAD, varía de un producto a otro, y cada paquete tiene su propio precio. El plan Pro es el más caro, mientras que el plan Estándar es el menos costoso. Obtenga el plan Pro hoy para comenzar a usar el programa.

GestureWorks Bluebeam es una herramienta increíble que realmente te permite experimentar el diseño 3D en todo su verdadero esplendor. El soporte para cascos de realidad virtual viene incluido, y no se necesita mucho más, así que simplemente tome un casco de realidad virtual y sumérjase. Conozca su modelo en todo su esplendor, icomo si realmente estuviera allí! Es una de esas raras gemas que vale su peso en oro. Utilice OpenSCAD para crear sus modelos. Si crea algo con una impresora 3D, puede usar el plano para imprimirlo.

## **Descargar AutoCAD Clave de licencia llena Código de activación con Keygen For Mac and Windows 2022 Español**

Un video creado por Michael Schildberger en los foros de AutoCAD sobre un tutorial que hizo sobre cómo automatizar líneas en una herramienta determinada. Después de establecer el orden de las líneas y especificar los operadores definidos por el usuario, utilice la función de autocompletar de Autodesk para AutoCAD para crear el script y puede copiarlo en su sesión de AutoCAD. Hará todo el trabajo duro para asegurarse de que no tenga omisiones locas ni cosas extrañas que no desee.

Las plantillas disponibles con AutoCAD ahora contienen más de doscientas propiedades estándar. Puede hacer sus propias plantillas para ahorrar tiempo y crear dibujos de calidad profesional. AutoCAD incluye la capacidad de exportar dibujos y modelos a cualquiera de los servicios en la nube de Autodesk, y puede usar cualquiera de los servicios en la nube de Autodesk para compartir archivos.

Si compra este libro, aprenderá más sobre las funciones de AutoCAD. Profundiza en todo lo que hay que saber sobre AutoCAD, además de sugerencias y trucos, accesos directos y respuestas a las preguntas que pueda tener. El libro también proporciona un capítulo corto específicamente para principiantes que desean comenzar desde el principio, con lecciones menos difíciles. Este libro es perfecto para cualquier persona que tenga al menos un conocimiento básico de AutoCAD.

En el momento de escribir este libro electrónico, Amazon.com estaba degradando el libro para hacerlo gratuito, pero también volvió a ser de pago. Además, no puede evitar notar que las reseñas de Amazon de este libro han disminuido. Todavía puede comprar el libro en el sitio de Amazon por el precio más bajo hasta la fecha. Además, viene con un regalo gratis. ¿Que es eso? Obtendrá una descarga GRATUITA de AutoCAD 2014 simplificado que puede utilizar para mejorar su trabajo.

Ahora que ha visto cómo crear un complemento de AutoCAD, tiene los inicios de un complemento de AutoCAD. Ahora es el momento de encontrar sus herramientas. La lista está organizada por pestaña arriba. La primera pestaña es Herramientas.Use el menú, haga clic derecho en la lista de herramientas para elegir \"abrir herramientas con\" para iniciar el asistente de herramientas. En el menú Lista de herramientas (vea la imagen a continuación), seleccione \"Herramientas,\".

5208bfe1f6

## **AutoCAD Descarga gratis Código de registro gratuito WIN & MAC x32/64 {{ actualizaDo }} 2022 En Español**

Si desea aprender a usar AutoCAD, debe tener una idea del software que desea usar. Debe saber que hay muchas funciones para AutoCAD. Por ejemplo, si está buscando una forma eficiente de crear un entorno, tendrá dificultades para encontrar la solución ideal. Además de una opción de aprendizaje menos costosa, también hay muchos recursos gratuitos para aprender AutoCAD y productos de software relacionados. Los usuarios avanzados pueden encontrar útil la versión de prueba gratuita del producto para experimentar y practicar; sin embargo, no brinda suficiente funcionalidad para ser un reemplazo completo para uso profesional. Esto significa que los estudiantes de AutoCAD deben invertir en el producto o pagar por una versión para estudiantes. Aunque el costo del software se ha vuelto asequible, todavía puede parecer prohibitivo para los usuarios de CAD de nivel básico. AutoCAD es un software que uno debe aprender y usar por muchas razones. Su característica más útil es para la creación de dibujos muy detallados y documentos detallados, como proyectos escolares. Si está buscando una herramienta flexible, también podría considerar usar AutoCAD para crear cualquier documento 3D. Este es un buen momento para agregar que aprender AutoCAD es un gran compromiso y tomará varias horas de trabajo dedicado para aprender. Debe invertir en horas de lecciones y luego debe ponerlas en práctica durante varios años. Si puede comprometerse con esto durante unas pocas horas todos los días, eso le recompensará muchas veces. Hay mucha demanda de AutoCAD incluso entre usuarios experimentados. Si está buscando un segundo trabajo o tiene una familia que mantener, es posible que desee considerar aprender una nueva habilidad que lo ayudará a desarrollar su currículum. AutoCAD es uno de los programas de diseño más populares y útiles que existen, y no es de extrañar por qué.

que autocad descargar quiero descargar programa autocad que se necesita para descargar autocad en que pagina descargar autocad descargar gratis autocad 2010 descargar gratis bloques de autocad descargar gratis autocad 2014 descargar gratis autocad 2018 para estudiantes descargar gratis autocad 2020 español spanish + serial + crack (full) descargar gratis autocad para estudiantes

En conclusión, CAD es una aplicación enormemente costosa, pero ¿es demasiado difícil de aprender? No, si estás dispuesto a dedicarle un poco de tiempo y esfuerzo. Puede aprender CAD (y otro software complejo) por su cuenta. AutoCAD utiliza un paradigma de modelado 2D. La mayoría de los diseñadores de CAD utilizan una herramienta de CAD en 2D para administrar dibujos de una escena en 3D porque es más rápido y más fácil que una herramienta de CAD en 3D. Sin embargo, es posible aprender AutoCAD y usarlo en un entorno de modelado 2D. Esto puede ser atractivo para los estudiantes que temen que sea demasiado difícil aprender CAD en 3D. Todos los principiantes usan herramientas CAD 2D para comenzar y luego pueden agregar capacidades 3D simples más adelante si lo desean. **6. ¿Cuánto tiempo me llevará aprender AutoCAD?** AutoCAD es bastante fácil de aprender. Hay muchos buenos tutores y autotutoriales que puedes descargar. Si aprende las interfaces en las versiones anteriores de AutoCAD, puede transferirlas fácilmente a las más nuevas. La mejor manera de aprender AutoCAD es usar el software. Use un manual y tenga algún tipo de tutorial o capacitación. La mejor manera de aprender AutoCAD es hacer un proyecto, que te ayudará a aprenderlo. Incluso si no tiene confianza con AutoCAD, aprenda a usarlo, incluso si no tiene un trabajo que lo requiera. AutoCAD es un producto de software increíble que casi todos los estudiantes tendrán que usar de alguna forma mientras están en la escuela o la universidad. Independientemente de la organización, la razón para aprender a usarlo es obvia: CAD es un campo muy utilizado. AutoCAD es muy extenso, por lo que puede ser abrumador. ¿Cuántas horas tienes que invertir en aprender AutoCAD? Depende de sus circunstancias y objetivos particulares. Comience con lo que desea aprender y tenga una idea de cuánto tiempo le llevará dominarlo. Tienes que aprenderlo todo antes de empezar a usarlo. Cuando comience, tómelo con calma al principio. No te esfuerces demasiado. **Recuerda, la práctica hace al maestro.Si quieres aprovechar al máximo tu aprendizaje, es importante que practiques. Si no practicas, no mejorarás. Practique hasta que sienta que ha dominado el programa. Cada pequeño detalle, incluso los detalles más pequeños, son importantes.**

El camino para convertirse en un experto en AutoCAD es largo y desafiante. AutoCAD es un software complejo con una larga curva de aprendizaje. Es una herramienta que requiere una variedad de habilidades para usarla de manera efectiva. Una vez que haya dominado las funciones de AutoCAD, puede

utilizarlo para crear todo, desde dibujos arquitectónicos y mecánicos hasta diseños técnicos del más alto nivel. Los objetos que querrá aprender a usar mientras trabaja con AutoCAD dependerán en última instancia de sus necesidades personales. Si eres carpintero, probablemente necesitarás muchas de las herramientas y formas disponibles. El campo de AutoCAD tiene una gran demanda y se prevé que crezca exponencialmente en los próximos años. Si actualmente está buscando una carrera en este campo, su mejor opción es considerar AutoCAD. Hay muchas organizaciones que están contratando nuevos empleados en todos los niveles. Puede ganar un gran salario mientras aprende las habilidades necesarias para esta carrera. La verdad es que mucha gente considera que AutoCAD es extremadamente difícil de aprender. Incluso pueden sentir envidia de su capacidad para usarlo después de unas pocas horas, o incluso unos minutos, de práctica. Empieza a leer esta guía básica gratuita de AutoCAD y pronto podrás crear tus propios dibujos y conceptos usando el software. Dicho esto, AutoCAD es un programa complejo que requiere algo de experiencia. Los requisitos previos pueden incluir un conocimiento práctico de la computadora, la instalación de cierto software, habilidades matemáticas básicas y conocimientos de informática. Esto viene con el territorio, pero nunca es demasiado tarde para aprender los conceptos básicos. Como puede ver, Autodesk tiene una gran cantidad de material disponible para que pueda ponerse al día rápidamente. También puede encontrar fácilmente ayuda en línea, tutoriales, miembros de la comunidad y artistas profesionales listos y dispuestos a ayudarlo a comenzar. No se deje intimidar por lo que va a aprender; si te lo propones, puedes dominar AutoCAD en un abrir y cerrar de ojos.

## <https://techplanet.today/post/autodesk-autocad-codigo-de-activacion-3264bit-2022>

La interfaz de AutoCAD es muy parecida a MS Word. Es un procesador de textos pero también se usa para crear dibujos en 2D y 3D. Al igual que con Word, tienes que aprender a usarlo, o te resultará muy difícil. Creo que la verdadera curva de aprendizaje es como aprender a escribir en el teclado de una computadora. A medida que te familiarizas con los comandos, ganas confianza. No podrá usar todos los comandos y funciones sin práctica. Tendrás que buscar en los archivos de ayuda. Como cualquier nueva habilidad, aprender CAD puede ser difícil al principio. CAD significa software de diseño asistido por computadora y puede ser complicado y confuso navegar si no tiene experiencia previa con él. Esta es una gran pregunta.

Mucha gente que quiere aprender CAD es nueva en el mundo de las computadoras. No sorprende que aprender CAD pueda ser difícil para algunas personas. Sin embargo, hay muchos programas gratuitos útiles disponibles y es posible aprender sin gastar dinero. Por ejemplo, Google SketchUp es gratuito y es un programa fácil de usar para comenzar. El software le brinda más espacio para aprender y es más fácil de usar que AutoCAD. ¡La curva de aprendizaje de SketchUp es como aprender el alfabeto! Muchos fabricantes de AutoCAD ofrecen programas de formación gratuitos. Aprender AutoCAD no es tan difícil. Puede completar el proceso de formación en unos pocos días. Si está interesado en mejorar sus habilidades con AutoCAD, puede elegir Autodesk AutoCAD en la Web. Puede obtener una versión de prueba gratuita de AutoCAD y seguir el centro de capacitación para practicar las habilidades de AutoCAD. También puede descargar un tutorial gratuito de AutoCAD desde la página de descarga de Autodesk. Se requieren algunos conocimientos de CAD para aprender a dibujar con AutoCAD. Es especialmente importante aprender a utilizar las herramientas gráficas así como cualquier utilidad externa. Software como Rendition o Blender también puede ayudar a acelerar el proceso de aprendizaje.

Espero que hayas logrado llegar tan lejos. Sinceramente, siento que gran parte del proceso de aprendizaje puede ser difícil, pero cuando encuentras esa pequeña ventana de oportunidad en la que quieres decir \"Está bien, es mi momento de aprendizaje. Voy a poner todo mi esfuerzo y Voy a aprender esto". Entonces, se volverá más fácil y se sentirá más gratificante. ¡Y eso es lo que quiero que suceda contigo! Gracias por acompañarme en este viaje para aprender AutoCAD. Si está buscando mejorar sus habilidades de dibujo de alguna manera, entonces debería considerar aprender a usar AutoCAD. Al aprender a usar este software, podrá producir dibujos 2D más claros y detallados. Aunque AutoCAD no es una aplicación de software de propósito general que todos los niños necesariamente usarán en su educación superior o futura línea de trabajo, ciertamente pueden aprender a dibujar modelos 2D y 3D en AutoCAD. Lo más importante es que un hilo de Quora muestra que hay interés en enseñar a los niños a usar AutoCAD. Aprender AutoCAD puede ser una tarea abrumadora. Pero incluso si no es un profesional, todo programador, ingeniero, diseñador o carpintero que necesite usar el software para crear diseños debe tener un conocimiento práctico de cómo usarlo. Independientemente de sus habilidades como usuario actual o anterior del software AutoCAD, puede aprender a usar el software de manera eficiente

tanto para crear como para editar archivos. Al participar en la capacitación de AutoCAD, puede aprender a integrar el software con otras aplicaciones CAD populares. También puede practicar la creación de dibujos en 2D y 3D para otros dibujos, incluidos los diseños arquitectónicos y la impresión en 3D. En primer lugar, me gustaría señalar que tuve una formación de principiante con AutoCAD. Entonces, el progreso de cada individuo es diferente. No soy un experto en cómo aprender AutoCAD, pero sé que quiero aprender. Y tomé un curso en línea para aprenderlo. Me sorprendió lo desafiante que fue para mí.Es frustrante porque quiero llegar al punto de ser bueno en eso. Y, a medida que iba aprendiendo, me frustré más. Porque estaba avanzando, sin sentir que estaba aprendiendo, y luego, llegaba a un punto en el que no funcionaba bien. Pero luego llegué a aceptar que ser bueno en AutoCAD es un proceso largo. Durante ese proceso, siempre tendrás ese momento en el que obtienes una nueva herramienta o sigues un nuevo paso, y sientes que te llevará allí. Entonces, debo decir que lleva tiempo aprender a hacer cosas de AutoCAD. Pero si está dispuesto a trabajar, puede aprender a usarlo.

[https://merryquant.com/wp-content/uploads/2022/12/AutoCAD-Clave-de-licencia-llena-x3264-actualiz](https://merryquant.com/wp-content/uploads/2022/12/AutoCAD-Clave-de-licencia-llena-x3264-actualizaDo-2022-En-Espaol.pdf) [aDo-2022-En-Espaol.pdf](https://merryquant.com/wp-content/uploads/2022/12/AutoCAD-Clave-de-licencia-llena-x3264-actualizaDo-2022-En-Espaol.pdf)

No tiene sentido aprender a usar la versión más antigua de AutoCAD cuando tiene versiones de software más nuevas y más recientes en el lugar de trabajo. Sugiero usar AutoCAD 2010 para que los novatos aprendan AutoCAD. No estoy seguro de que las diferentes versiones de AutoCAD tengan los mismos comandos.

Si AutoCAD es muy difícil o fácil depende de su situación particular. A menudo, la personalización de los programas (o los que usa) y su nivel de habilidad determinan el nivel de dificultad. Además, debe considerar lo que está haciendo en el programa. Si está creando un par de dibujos simples para

<https://www.scalping.es/wp-content/uploads/2022/12/helcae.pdf> <https://rerootyourlife.com/2022/12/15/descargar-dibujos-de-autocad-verified/> <http://ryansellsflorida.com/wp-content/uploads/2022/12/heafinn.pdf> [https://lannews.net/advert/autocad-2022-24-1-descargar-keygen-para-lifetime-licencia-keygen-win-m](https://lannews.net/advert/autocad-2022-24-1-descargar-keygen-para-lifetime-licencia-keygen-win-mac-x32-64-2023/) [ac-x32-64-2023/](https://lannews.net/advert/autocad-2022-24-1-descargar-keygen-para-lifetime-licencia-keygen-win-mac-x32-64-2023/) [https://www.anamplace.com/wp-content/uploads/2022/12/Autocad-2020-Descargar-E-Instalar-gratis-](https://www.anamplace.com/wp-content/uploads/2022/12/Autocad-2020-Descargar-E-Instalar-gratis-Y-Legal-TOP.pdf)[Y-Legal-TOP.pdf](https://www.anamplace.com/wp-content/uploads/2022/12/Autocad-2020-Descargar-E-Instalar-gratis-Y-Legal-TOP.pdf) <http://nii-migs.ru/wp-content/uploads/2022/12/marsgord.pdf> <http://www.corticom.it/autocad-23-0-descargar-clave-de-producto-llena-x64-2023-en-espanol/> <https://dialinh.com/descargar-mobiliario-alzado-autocad-exclusive/> <https://kalapor.com/autocad-21-0-descargar-keygen-para-lifetime-ultimo-lanzamiento-2023-espanol/>

ver su idea o concepto, puede aprender los conceptos y comandos básicos rápidamente. Luego puede practicar y mejorar sus habilidades mientras aplica AutoCAD a sus proyectos. Uno de los mejores recursos para aprender a usar AutoCAD es a través de un examen de certificación de AutoCAD. Puede realizar un examen de certificación de AutoCAD para aprender a dibujar formas útiles, crear su primer dibujo e incluso cómo completar un proyecto. Cuanto más aprendas, más podrás lograr. Después de aprobar su examen de certificación de AutoCAD, puede incluso comenzar a buscar trabajo con la certificación de AutoCAD. De lo contrario, siempre puede trabajar para convertirse en un especialista certificado en AutoCAD (CAS). El proceso se completa tomando una clase de tres días que lo preparará para obtener su certificación CAS. Aprenderá a usar el software AutoCAD, a dibujar dibujos en 2D y 3D y a diseñar elementos útiles. Comience mirando programas como AutoCAD y PowerPoint. Mire videos en línea relacionados con estos programas y trabaje en nuevas habilidades. Mire videos sobre cómo abordar las tareas, cómo configurar el entorno CAD y cómo operar programas como los mencionados anteriormente. Use Internet para aprender algo nuevo, use foros para compartir ideas y obtenga un nuevo equipo que lo ayude a aprender CAD.

La interfaz del software AutoCAD es personalizable y es fácilmente configurable y personalizable. Como resultado, hay muchas herramientas de configuración disponibles para configurar sus preferencias. Una vez que haya completado la instalación de su software AutoCAD, puede usar el configurador para personalizar la interfaz para que se adapte a sus necesidades específicas. Una vez hecho esto, debe cambiar la configuración de la pantalla para que esté sincronizada con sus preferencias. Esto se debe a que no existe un tamaño estándar para la ventana. Debe ajustar la configuración de la pantalla ya que el sistema operativo/software que utiliza es diferente de una persona a otra. Debido a que tiene mucho terreno por recorrer antes de que sus habilidades con AutoCAD sean realmente seguras, debe mantener una mente clara y abierta y aprender por ensayo y error. Cada nuevo comando, acceso directo y función de AutoCAD requiere tiempo y práctica. Si no lo consigues, no es gran cosa. Pregúntale a tu tutor si hay algún problema que no puedas resolver. no te rindas Siempre puede ver a un tutor y seguir sus instrucciones y discusiones fáciles de seguir. AutoCAD es una de las herramientas de software CAD más complejas que se utilizan para dibujar y diseñar, porque tiene una biblioteca grande y variada de

características, que no son fácilmente accesibles y muchas de las características y funciones están fuera del alcance de los principiantes. Aunque son relativamente básicas, son herramientas críticas para el correcto funcionamiento de este software. Los comandos del teclado se llaman atajos. Por supuesto, utilizará los mismos métodos abreviados de teclado porque el software interactuará con su computadora. En AutoCAD, el software usa un mouse en lugar de un teclado. Algunos comandos se pueden asignar a un botón del mouse, por lo que puede usar el mouse para hacer clic directamente en el comando para ejecutarlo.

AutoCAD es un programa de diseño muy popular. Es utilizado por millones de personas todos los días, y eso significa que aprenderlo será relativamente fácil para ti. Es importante recordar que lo que aprende se puede utilizar en todos los campos. Puede aprender AutoCAD a cualquier edad, pero puede encontrar que es un poco complicado para los niños. Así que finalmente ha decidido probar AutoCAD. Ya sea que solo esté explorando el mundo del desarrollo de software o que sea un arquitecto en ciernes, deberá comprender cómo es el diseño del producto, cómo es la experiencia del usuario y cómo puede usarlo para diseñar. Echemos un vistazo a algunas preguntas comunes que pueda tener, así como algunos consejos para evitar cometer errores. Si desea tener un trabajo en cualquier campo que use AutoCAD, entonces necesita aprender las habilidades. Ya sea que haga esto por un pasatiempo o por una carrera, aprender el programa valdrá la pena. Sí, puede ser un poco complicado, pero puedes aprenderlo rápidamente. Busque una empresa en línea que proporcione una formación excepcional en AutoCAD para asegurarse de que puede comprender y utilizar las funciones más complejas del programa. Alternativamente, es posible asistir a un curso de capacitación de AutoCAD en un centro local de capacitación informática. Es importante aprender AutoCAD de la manera correcta si es nuevo en el software. Practica y persiste. La mejor manera de aprender cualquier cosa es practicar. Una vez que haya completado los tutoriales, busque los consejos y trucos de AutoCAD para obtener más consejos y trucos. Use su tiempo de manera eficiente y únase a las comunidades y foros de AutoCAD. ¡No reinventes la rueda! Siempre es bueno darse cuenta de que su estilo de aprendizaje jugará un papel integral en su capacidad para convertirse en un usuario competente de AutoCAD. Y, por cierto, si planea asistir a la universidad, los siguientes tutoriales de AutoCAD son ideales para ayudarlo a aprovechar al máximo sus estudios.